## Coffre-fort pour les escape game

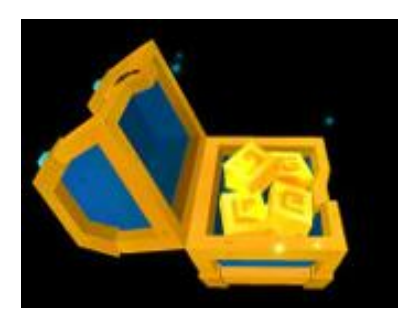

Téléchargez l'application Mirage Make ...

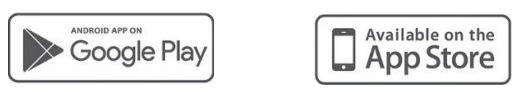

Et scanner le code suivant pour tenter d'ouvrir le coffre

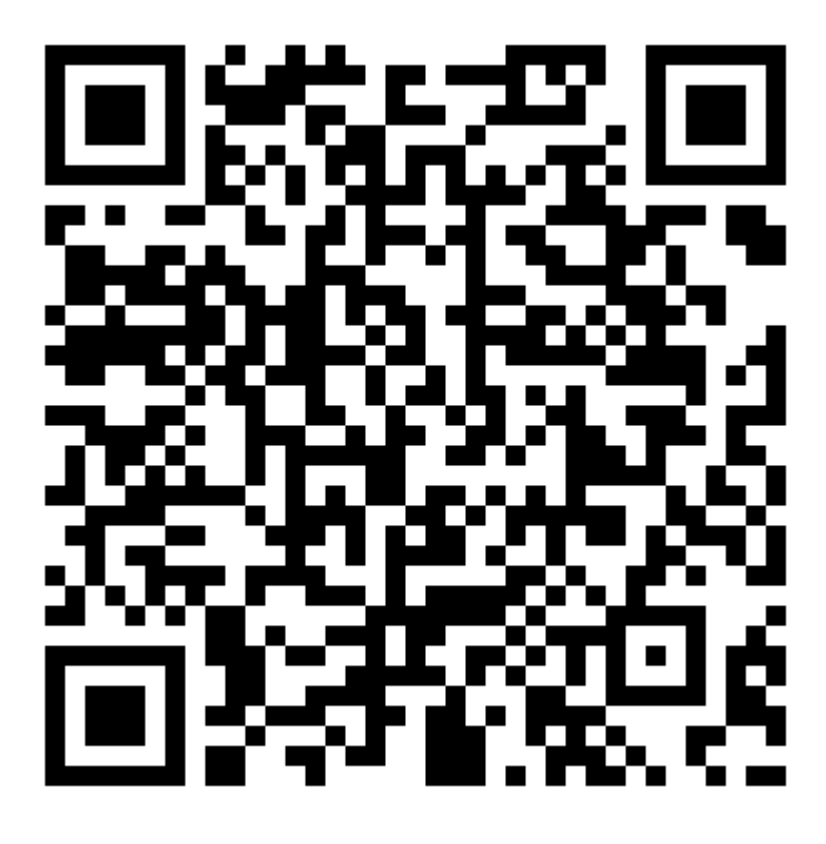

Le code pour ouvrir ce coffre est « mystère» et permet de débloquer une image pour les joueurs….